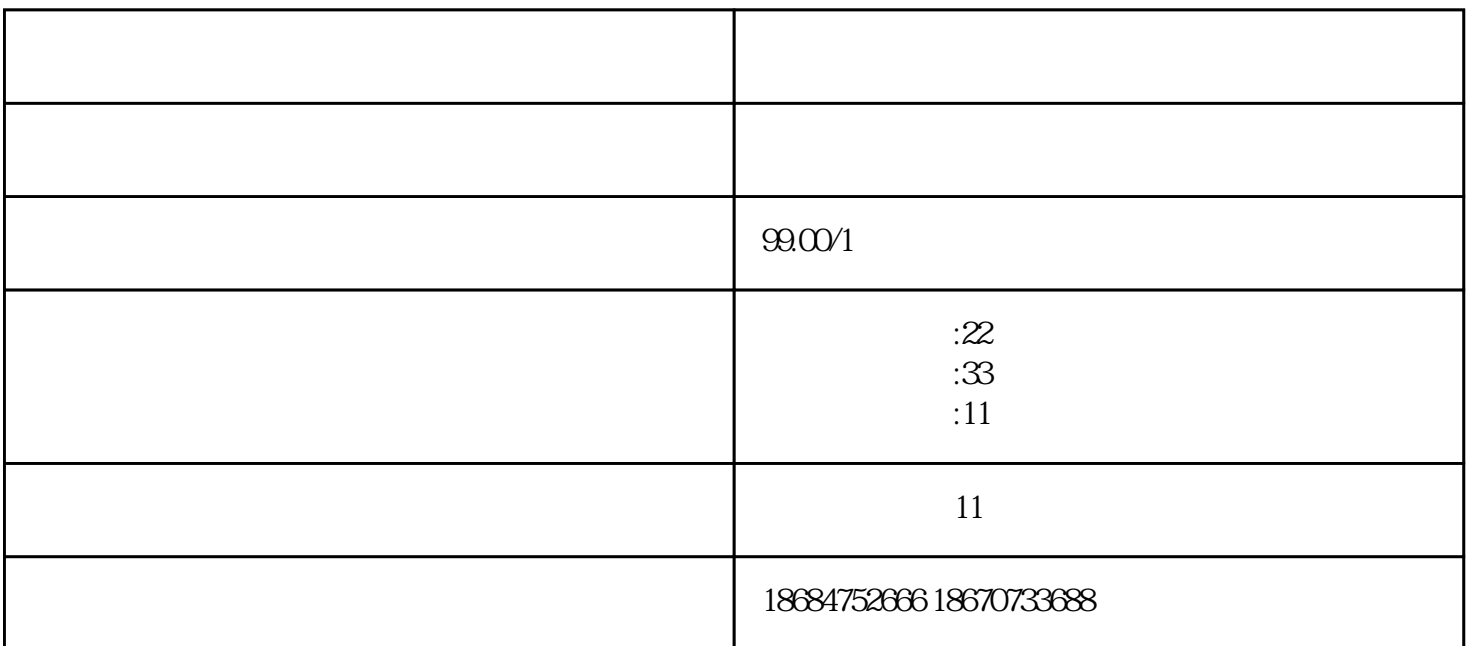

http://www.fwmall.com.cn/ 18670733688

第一步铺垫——搜索布局

 $\mathbb{R}^n$  and  $\mathbb{R}^n$  and  $\mathbb{R}^n$ 

牌我们已经明确,那么应该如何进[行浏阳网络推广](http://www.fwmall.com.cn/)

浏阳网络推广该怎么做?\_浏阳智联科技

 $2013$  12